Link do produktu:<https://www.pcomp3000.pl/monitor-iiyama-27-cal-xub2792hsc-b1-ips-fhd-usb-p-9772.html>

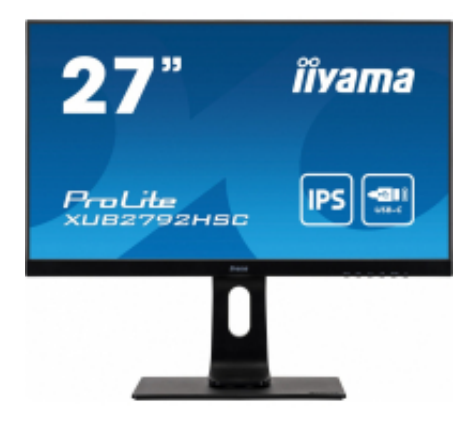

## Monitor IIyama 27 cal XUB2792HSC-B1 IPS FHD USB

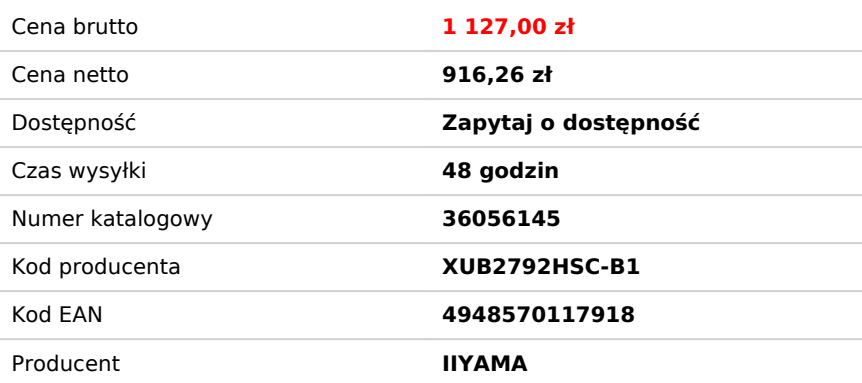

Opis produktu

Monitor 27 cali XUB2792HSC-B1, IPS, FHD, USB-C, HDMI, DP, USB 3.0. SLIM 2x2W

- **Etykieta energetyczna:** Pobierz
- **TCO Certified:** Tak
- **Model:** ProLite XUB2792HSC
- **Proporcje obrazu:** 16:9
- **Przekątna ekranu:** 27 "
- **Typ matrycy:** TFT IPS
- **Powierzchnia matrycy:** Matowa
- **Ekran dotykowy:** Nie
- **Technologia podświetlania:** Diody LED
- **Obszar widzialny w pionie:** 336.3 mm
- **Obszar widzialny w poziomie:** 597.8 mm
- **Plamka matrycy:** 0.311 mm
- **Rozdzielczość:** 1920 x 1080 (FHD 1080)
- **Czas reakcji :** 4 ms
- **Jasność:** 250 cd/m²
- **Kontrast statyczny:** 1 000:1
- **Kontrast dynamiczny:** 80 000 000:1
- **Częstotliwość odświeżania:** 75 Hz
- **Częstotliwość pozioma min.:** 30 kHz
- **Częstotliwość pozioma max.:** 85 kHz
- **Kąt widzenia poziomy:** 178 °
- **Kąt widzenia pionowy:** 178 °
- **Ilość kolorów:** 16,7 mln
- **Gniazda we/wy:** 1 x 3,5 mm minijack,1 x HDMI,1 x DisplayPort,1 x USB (Type C),2 x USB 3.0
- **Bluetooth:** Nie
- **WiFi:** Nie
- **Wbudowane głośniki:** Tak
- **Wbudowany tuner TV:** Nie
- **Kamera internetowa:** Brak
- **Pivot:** Tak
- **Certyfikaty:** CE,EAC,ErP,PSE,RoHS,TCO,TUV,VCCI,WEEE
- **Standard VESA:** 100 x 100
- **Pobór mocy:** 19 W
- **Klasa energetyczna:** E
- **Akcesoria w zestawie:**
	- Kabel zasilający
	- Kabel HDMI
	- Kabel USB-C
	- Skrócona instrukcja obsługi
	- Instrukcja bezpieczeństwa
- **Kolor:** Czarny
- **Wysokość z podstawą:** 541.5 mm
- **Szerokość:** 612 mm
- **Głębokość z podstawą:** 230 mm
- **Waga:** 6.8 kg
- **Pozostałe parametry:**
	- Regulacja wysokości: 130 mm
	- Rotacja (funkcja PIVOT): 90°
	- Obrót stopy 90°; 45° w lewo; 45° w prawo
	- Kąt pochylenia 22° w górę; 5° w dół